Polytechnic - IT 302/ May 2016

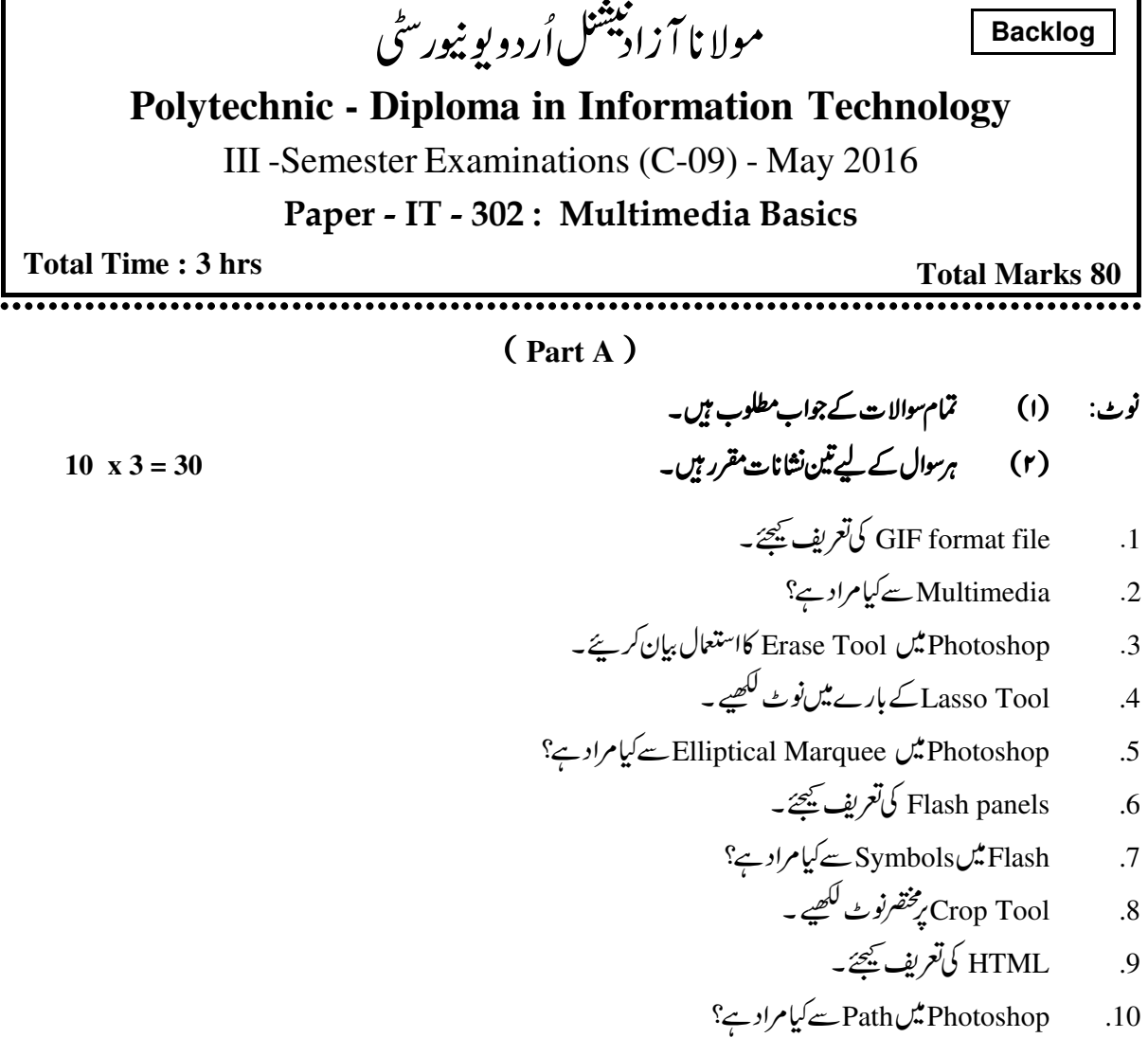

 $(Part B)$ 

$$
\text{Software Tools} \leq \text{Multimedia} \tag{11}
$$

 $*$  \* \* \*

 $5 \times 10 = 50$